SAB-Antragsnummer (sofern bekannt)

SAS-Projektnummer

Zutreffendes bitte ankreuzen **X** oder ausfüllen.

RL Investitionsgesetz Kohleregionen Erklärung zur Untersuchung der Wirtschaftlichkeit des beantragten Projektes

**Hinweis:** Bitte reichen Sie den Vordruck über das Förderportal ein (als Anlage zum Projektantrag oder über die projektbezogene Mitteilungsfunktion).

## 1. Erklärung zur Untersuchung der Wirtschaftlichkeit des beantragten Projektes

Es wurden sämtliche Handlungsalternativen ermittelt, die geeignet sind, die Projektziele zu erreichen.

Sächsische Aufbaubank – Förderbank –

Es wurde eine Wirtschaftlichkeitsuntersuchung nach den in § 7 SäHO i. V. m. VwV zu § 7 SäHO gelegten Grundsätzen durchgeführt. Die Wirtschaftlichkeitsuntersuchung ist in Methodik und Aufwand im Verhältnis zur finanzwirksamen Maßnahme angemessen.

Die Wirtschaftlichkeitsuntersuchung und deren Ergebnis sind nachvollziehbar, verständlich und vorlegbar dokumentiert. Die Dokumentation der Wirtschaftlichkeitsuntersuchung wird der SAB in dem Fall vorgelegt, dass die SAB dies ausdrücklich fordert .

Das Untersuchungsergebnis (Entscheidungsempfehlung) entspricht der wirtschaftlichsten und sparsamsten Handlungsalternative, um die Projektziele zu erreichen.

- Ich bestätige vorstehende Erklärungen.
- Mir ist bekannt, dass die vorstehenden Erklärungen subventionserhebliche Tatsachen im Sinne von § 264 Strafgesetzbuch (StGB) sind und ein Subventionsbetrug nach § 264 StGB strafbar ist. Mir sind die nach § 3 SubvG bestehenden Mitteilungspflichten bekannt, wonach der SAB unverzüglich alle Änderungen in Bezug auf vorstehende Erklärungen mitzuteilen sind.

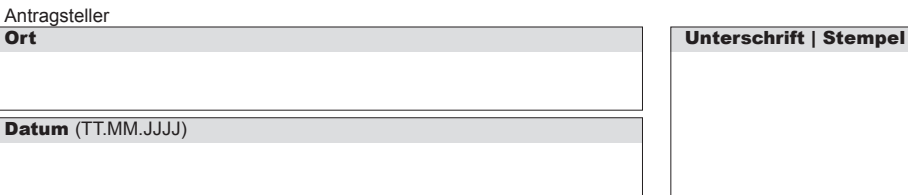

**Prüfen Löschen**

sofern Wirtschaftlichkeitsuntersuchung extern beauftragt:

**Gutachter Ort** 

An die

Abteilung Infrastruktur

01054 Dresden

Datum (TT.MM.JJJJ)

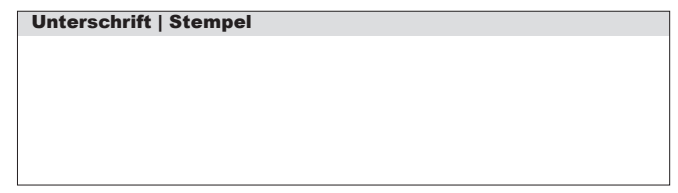

Formular ID:<br>
Formular ID:<br>
Sächsische Aufbaubank – Förderbank – Gerberstra<br>
Geschäftsadresse Dresden: Pirnaische Straße 9, 010<br>
SWIFT/BIC: SABDDE81XXX Gläubiger-ID: DE42ZZZ<br>
Formular ID: Prüfsumme: **Sächsische Aufbaubank – Förderbank –** Gerberstraße 5, 04105 Leipzig **Postanschrift:** 04022 Leipzig, **Telefon** 0341 70292-0, **Telefax** 0341 70292-4000 **Geschäftsadresse Dresden:** Pirnaische Straße 9, 01069 Dresden **Postanschrift:** 01054 Dresden, **Telefon** 0351 4910-0, **Telefax** 0351 4910-4000 **SWIFT/BIC:** SABDDE81XXX **Gläubiger-ID:** DE42ZZZ00000034715 **USt-ID:** DE179593934 **Internet:** www.sab.sachsen.de